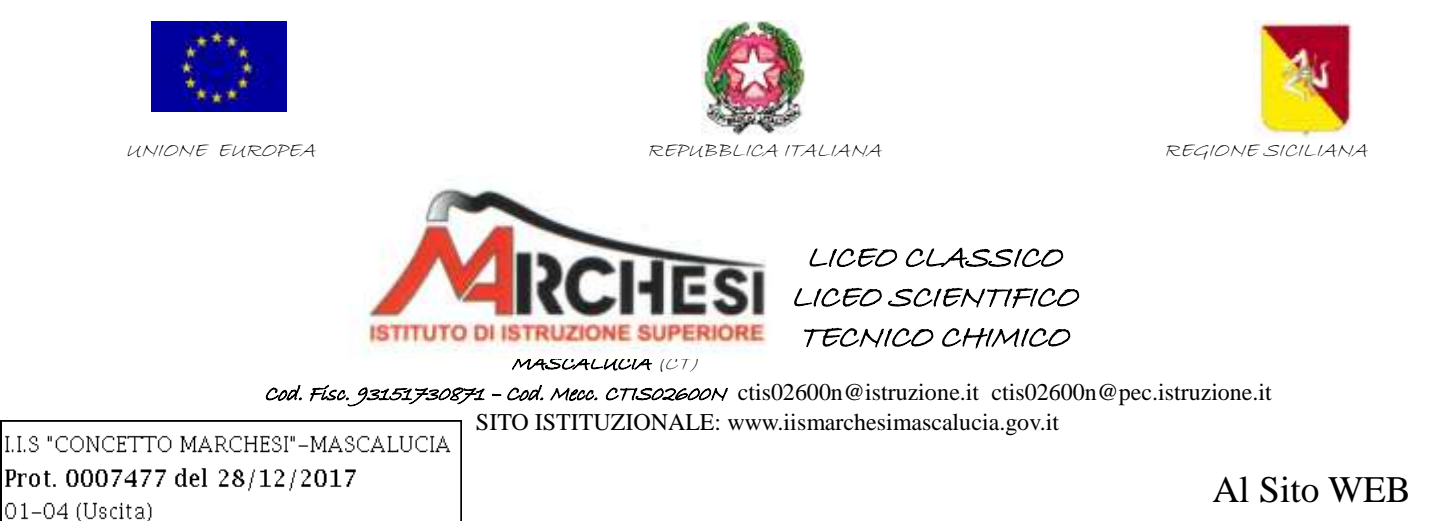

Al personale incaricato della manutenzione dei sistemi informatici PC e server Giuseppe Bruno Orazio Caruso Concetta Manno Lucio Musmeci

e, p.c.,

Responsabile della Transizione Digitale

Ditta NetSense S.r.l. netsense@pec.it

OGGETTO: INDICAZIONI OPERATIVE PER IL MANTENIMENTO DELLE MISURE DI SICUREZZA MINIME NEI SISTEMI ICT.

## **IL DIRIGENTE SCOLASTICO**

**VISTO** il Codice dell'Amministrazione Digitale (CAD) di cui al D.lgs. 82/2005, come modificato dal D.lgs. 179/2016, attuativo dell'art. 1 della Legge 124/2014 di riforma della Pubblica Amministrazione (cd. Legge Madia);

**CONSIDERATO CHE** le modifiche apportate al Codice dell'Amministrazione digitale dal D.lgs. 179/2016 sono finalizzate a rendere finalmente attuabile la transizione alla modalità operativa digitale e ad indirizzare i processi di riorganizzazione finalizzati alla realizzazione di un'Amministrazione digitale e aperta, di servizi facilmente utilizzabili e di qualità, attraverso una maggiore efficienza ed economicità.

**VISTA** la nomina del "Responsabile della transizione digitale", giusto prot. 7476 del 28/12/2017

**PRESO ATTO CHE** i processi e i procedimenti attivi in Istituto necessitano di una adeguata analisi e del successivo adeguamento rispetto a quanto stabilito dalla normativa vigente, alla luce anche delle recenti modifiche intervenute in materia di pubblicità e trasparenza di cui al d.lgs. 33/2013, come revisionato a seguito dell'entrata in vigore del d.lgs. 97/2016 cd. Freedom of Information Act (FOIA);

**VISTO** quanto disposto dal DPCM 01 Agosto 2015 in termini di misure di sicurezza

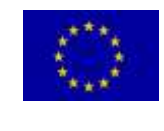

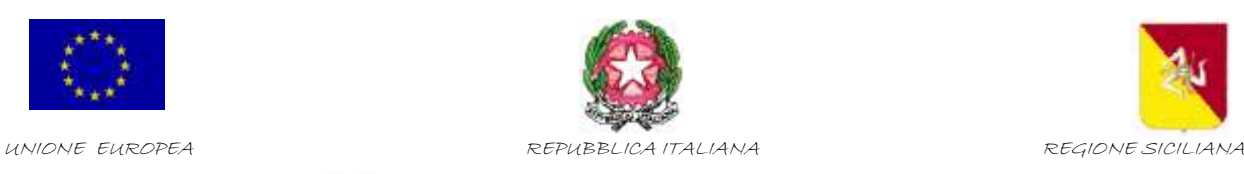

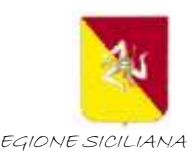

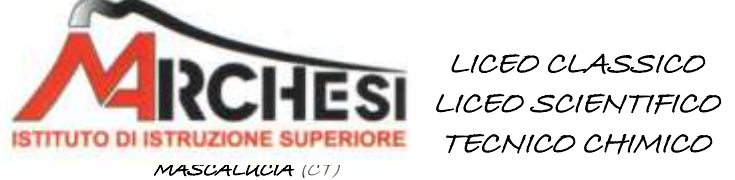

 Cod. Fisc. 93151730871 – Cod. Mecc. CTIS02600N ctis02600n@istruzione.it [ctis02600n@pec.istruzione.it](mailto:ctis02600n@pec.istruzione.it) SITO ISTITUZIONALE: www.iismarchesimascalucia.gov.it

ICT minime;

**PRESO ATTO CHE** per quanto sopra, i sistemi informatici dispiegati in Istituto dovranno essere modificati ed allineati a quanto risultato da una prima analisi dei processi;

**RILEVATO CHE** alla Ditta NET-SECURITY è affidato il compito della manutenzione dei PC e dei server dell'Istituto;

VISTA l'acquisizione del servizio annuale NET-SECURITY, giusto prot. 7475 del 28/12/2017, per l'adozione delle misure minime di sicurezza relative alla rete dati dell'Istituto;

### **DETERMINA**

che gli Assistenti tecnici in indirizzo effettuino con regolarità i prescritti indicati nel seguito.

### **A) Attività da effettuare con regolarità su PC e Server**

- 1. Scaricare il programma free **CCleaner** [\(https://ccleaner.it.softonic.com\)](https://ccleaner.it.softonic.com/) e:
	- a. installarlo su tutti i PC dell'Istituto dotati di SO Windows;
	- b. effettuare una scansione confrontando i programmi esistenti nel PC con quelli della lista di seguito riportata;
	- c. aggiornare la lista se un software non fosse presente o, al contrario, disinstallare eventuale software non riconosciuto e non presente nella lista.
	- d. Ripetere ogni sei mesi la verifica.

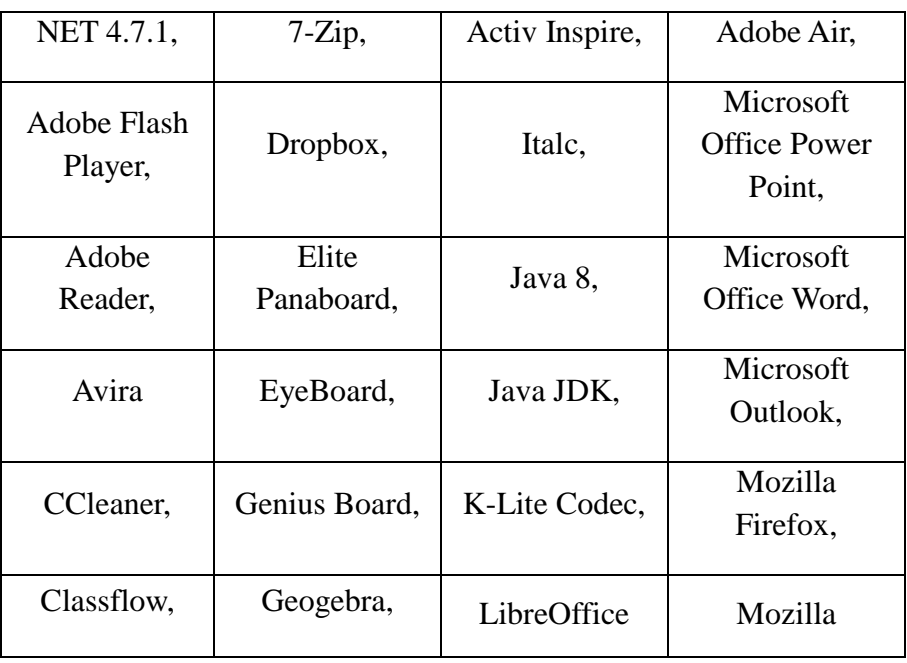

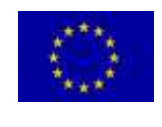

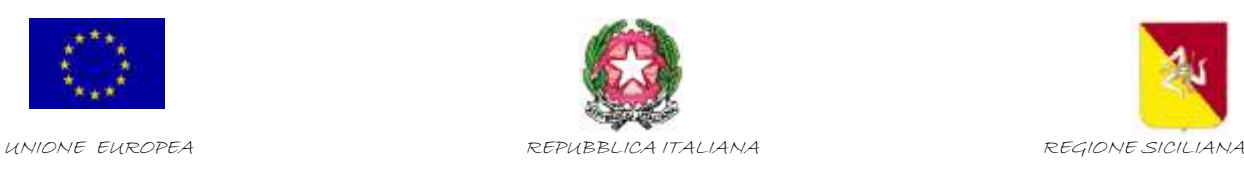

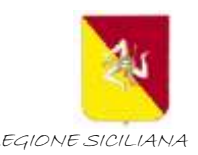

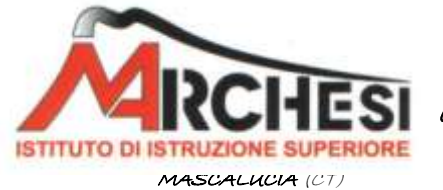

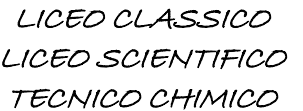

 Cod. Fisc. 93151730871 – Cod. Mecc. CTIS02600N ctis02600n@istruzione.it [ctis02600n@pec.istruzione.it](mailto:ctis02600n@pec.istruzione.it) SITO ISTITUZIONALE: www.iismarchesimascalucia.gov.it

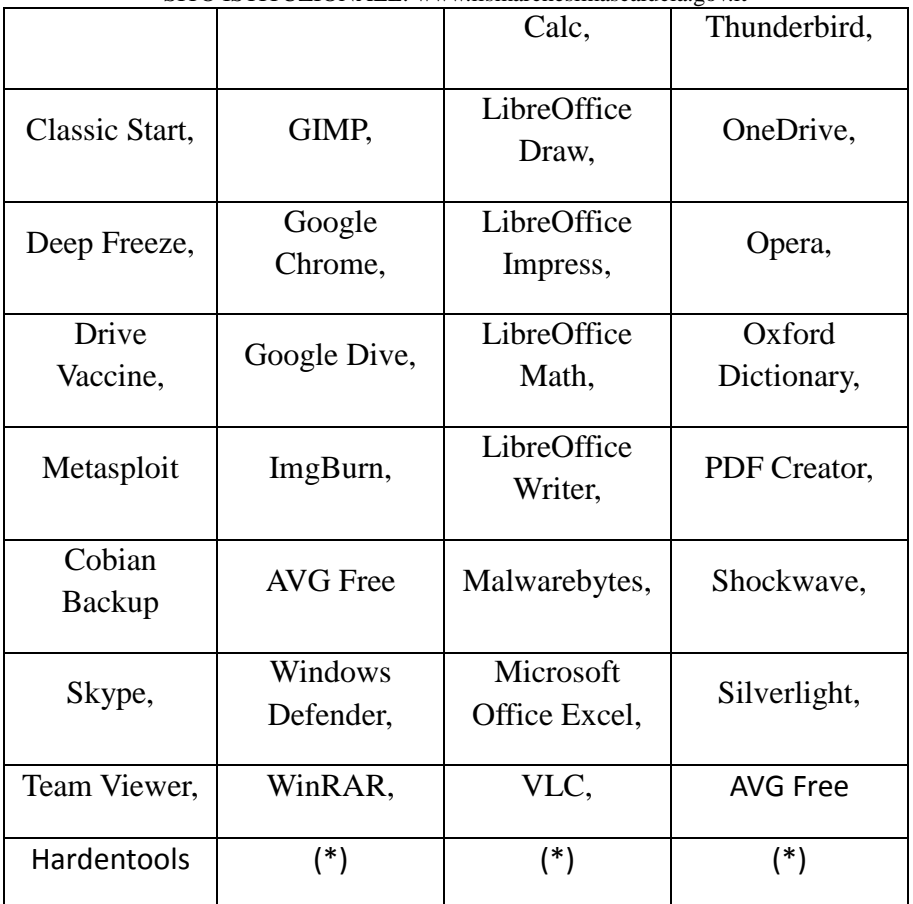

(\*) la lista è da mantenere aggiornata e da completare con software ad uso didattico (LIM, ecc.)

- 2. Scaricare il programma free **hardentools** [\(https://github.com/securitywithoutborders/hardentools/releases\)](https://github.com/securitywithoutborders/hardentools/releases) e:
	- a. installarlo su tutti i PC dell'Istituto dotati di SO Windows;
	- b. effettuare una scansione eliminando:
		- i. esecuzione di VBScript and Javascript
		- ii. esecuzione di autorun e autoplay
		- iii. esecuzione di powershell
		- iv. estensione di file utilizzati principalmente a scopi malevoli
		- v. esecuzione di Macro Office
		- vi. esecuzione di oggetti OLE
		- vii. esecuzione activeX
		- viii. esecuzione Javascript in documenti PDF

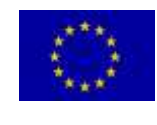

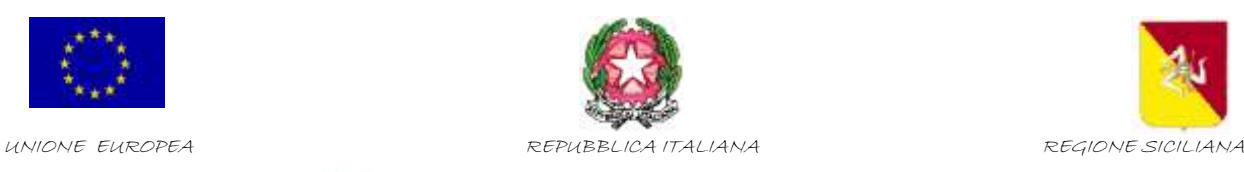

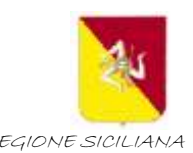

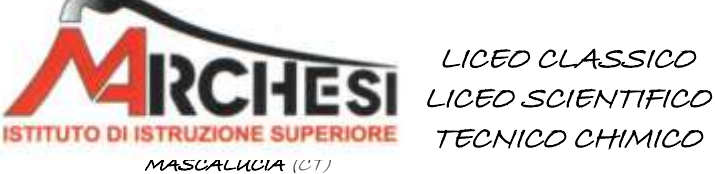

 Cod. Fisc. 93151730871 – Cod. Mecc. CTIS02600N ctis02600n@istruzione.it [ctis02600n@pec.istruzione.it](mailto:ctis02600n@pec.istruzione.it) SITO ISTITUZIONALE: www.iismarchesimascalucia.gov.it

- ix. esecuzione di oggetti embedded in documenti PDF
- c. Ripetere ogni sei mesi la verifica.

# 3. Scaricare il programma free **Metasploit**

[\(https://windows.metasploit.com/metasploitframework-latest.msi\)](https://windows.metasploit.com/metasploitframework-latest.msi) e:

- a. installarlo in un PC dell'Istituto dotato di SO Windows e connesso in rete;
- b. installarne i demoni i ogni PC della rete dotato di SO Windows;
- c. effettuare una scansione della rete con i PC accesi, per verificare i livelli di vulnerabilità di ciascuno di essi.
- d. Ripetere ogni sei mesi la verifica.
- 4. Dare disposizioni al personale incaricato affinché in ogni PC e server di Istituto, dotati di SO Windows, si:
	- a. configuri un account utente con privilegi di amministratore;
	- b. imposti una password di amministratore;
	- c. sigillare in busta chiusa la password di amministratore e consegnarla al Dirigente;
	- d. impostare i privilegi dell'account utente in uso sul PC a "User".

# 5. Scaricare il programma antivirus free **AVGFree**

[\(https://www.avg.com/it-it/free-antivirus-download\)](https://www.avg.com/it-it/free-antivirus-download) e:

- a. installarlo su tutti i PC dell'Istituto dotati di SO Windows;
- b. attivarne gli aggiornamenti automatici;
- c. effettuare una scansione eliminando le minacce attive.
- d. Ripetere ogni sei mesi la verifica, mantenendo aggiornato il software.
- 6. Attivare, in ogni PC dell'Istituto dotato di SO Windows, il firewall di Windows.
- 7. Scaricare il programma antivirus free **Cobian Backup**  [\(http://www.cobiansoft.com/index.htm\)](http://www.cobiansoft.com/index.htm) e:
	- a. installarlo su tutti i PC della segreteria dotati di SO Windows;

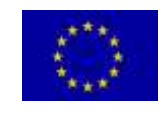

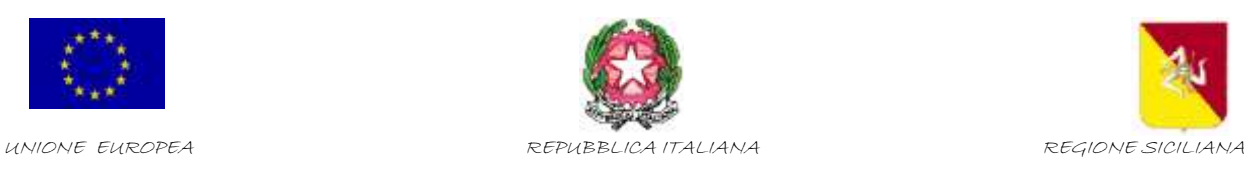

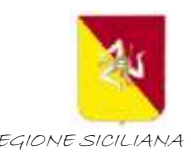

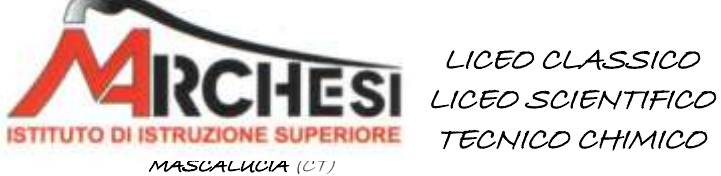

 Cod. Fisc. 93151730871 – Cod. Mecc. CTIS02600N ctis02600n@istruzione.it [ctis02600n@pec.istruzione.it](mailto:ctis02600n@pec.istruzione.it) SITO ISTITUZIONALE: www.iismarchesimascalucia.gov.it

- b. attivare il backup automatico almeno delle cartelle Documenti e Desktop di ogni utente attivo verso cartelle condivise da NAS o Server in rete.
- c. Mantenere aggiornato il software.

## **B) Attività da effettuare sulla rete dati**

Collaborare con il personale della Ditta fornitrice dell'Apparato Net-Security per la messa in sicurezza e l'attivazione delle anagrafiche dei sistemi in rete previste dalle misure minime. La responsabilità delle implementazioni delle misure sulla rete dati resta in capo all'azienda fornitrice del servizio, la quale a sua volta è chiamata a pronta collaborazione con il Responsabile della Transizione Digitale.

### **C) Collaborazione con il Responsabile della transizione digitale**

La continua collaborazione è volta ad aggiornare costantemente il Modulo di Implementazione delle misure minime di sicurezza ICT alla luce di modifiche o aggiornamenti dei sistemi informativi e della normativa vigente.

> Il Dirigente Scolastico Dott.ssa Lucia Maria Sciuto

Firmato digitalmente ai sensi del c.d. Codice dell'Amministrazione digitale e norme ad esso connesse